## **Autofill examples**

| Same content | increasi<br>ng | steps<br>increasing | mixed  | text   | days      | days<br>weekdays | date       | month     | year | time     | time in steps |
|--------------|----------------|---------------------|--------|--------|-----------|------------------|------------|-----------|------|----------|---------------|
| 1            | 1              | 1                   | Step 1 | Daniel | Monday    | Monday           | 10/01/2018 | January   | 2017 | 11:00 am | 11:00 am      |
| 1            | 2              | 3                   | Step 2 | Isaac  | Tuesday   | Tuesday          | 11/01/2018 | February  | 2018 | 12:00 pm | 11:15 am      |
| 1            | 3              | 5                   | Step 3 | Samuel | Wednesday | Wednesday        | 12/01/2018 | March     | 2019 | 1:00 pm  | 11:30 am      |
| 1            | 4              | 7                   | Step 4 | Daniel | Thursday  | Thursday         | 13/01/2018 | April     | 2020 | 2:00 pm  | 11:45 am      |
| 1            | 5              | 9                   | Step 5 | Isaac  | Friday    | Friday           | 14/01/2018 | May       | 2021 | 3:00 pm  | 12:00 pm      |
| 1            | 6              | 11                  | Step 6 | Samuel | Saturday  | Monday           | 15/01/2018 | June      | 2022 | 4:00 pm  | 12:15 pm      |
| 1            | 7              | 13                  | Step 7 | Daniel | Sunday    | Tuesday          | 16/01/2018 | July      | 2023 | 5:00 pm  | 12:30 pm      |
| 1            | 8              | 15                  | Step 8 | Isaac  | Monday    | Wednesday        | 17/01/2018 | August    | 2024 | 6:00 pm  | 12:45 pm      |
| 1            | 8              | 15                  | Step 9 | Isaac  | Tuesday   | Thursday         | 18/01/2018 | September | 2025 | 7:00 pm  | 1:00 pm       |

## ur tutorial about Autofill and use the knowledge to fill the table below just as indicate

| Same content | increasi<br>ng | steps<br>increasing | mixed  | text   | days   | days<br>weekdays | date       | month   | year | time     | time in<br>steps |
|--------------|----------------|---------------------|--------|--------|--------|------------------|------------|---------|------|----------|------------------|
| 1            | 1              | 1                   | Step 1 | Daniel | Monday | Monday           | 10/01/2018 | January | 2017 | 11:00 am | 11:00 am         |
|              |                | 3                   |        | Isaac  |        |                  |            |         |      |          | 11:15 am         |
|              |                |                     |        | Samuel |        |                  |            |         |      |          |                  |
|              | ctrl           |                     |        |        |        |                  |            |         | ctrl |          |                  |
|              |                |                     |        |        |        |                  |            |         |      |          |                  |
|              |                |                     |        |        |        |                  |            |         |      |          |                  |
|              |                |                     |        |        |        |                  |            |         |      |          |                  |
|              |                |                     |        |        |        |                  |            |         |      |          |                  |

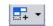

| Same<br>content | increasi<br>ng | steps<br>increasing | mixed  | text   | days   | days<br>weekdays | date       | month   | year | time     | time in<br>steps |
|-----------------|----------------|---------------------|--------|--------|--------|------------------|------------|---------|------|----------|------------------|
| 1               | 1              | 1                   | Step 1 | Daniel | Monday | Monday           | 10/01/2018 | January | 2017 | 11:00 am | 11:00 am         |
|                 |                | 3                   |        | Isaac  |        |                  |            |         |      |          | 11:15 am         |
|                 |                |                     |        | Samuel |        |                  |            |         |      |          |                  |